Manual [Pandora](http://getdoc.inmanuals.com/to.php?q=Manual Pandora Fms 4) Fms 4 >[>>>CLICK](http://getdoc.inmanuals.com/to.php?q=Manual Pandora Fms 4) HERE<<<

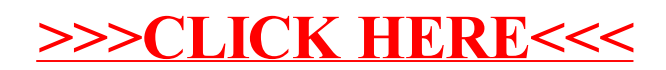